## Obsah

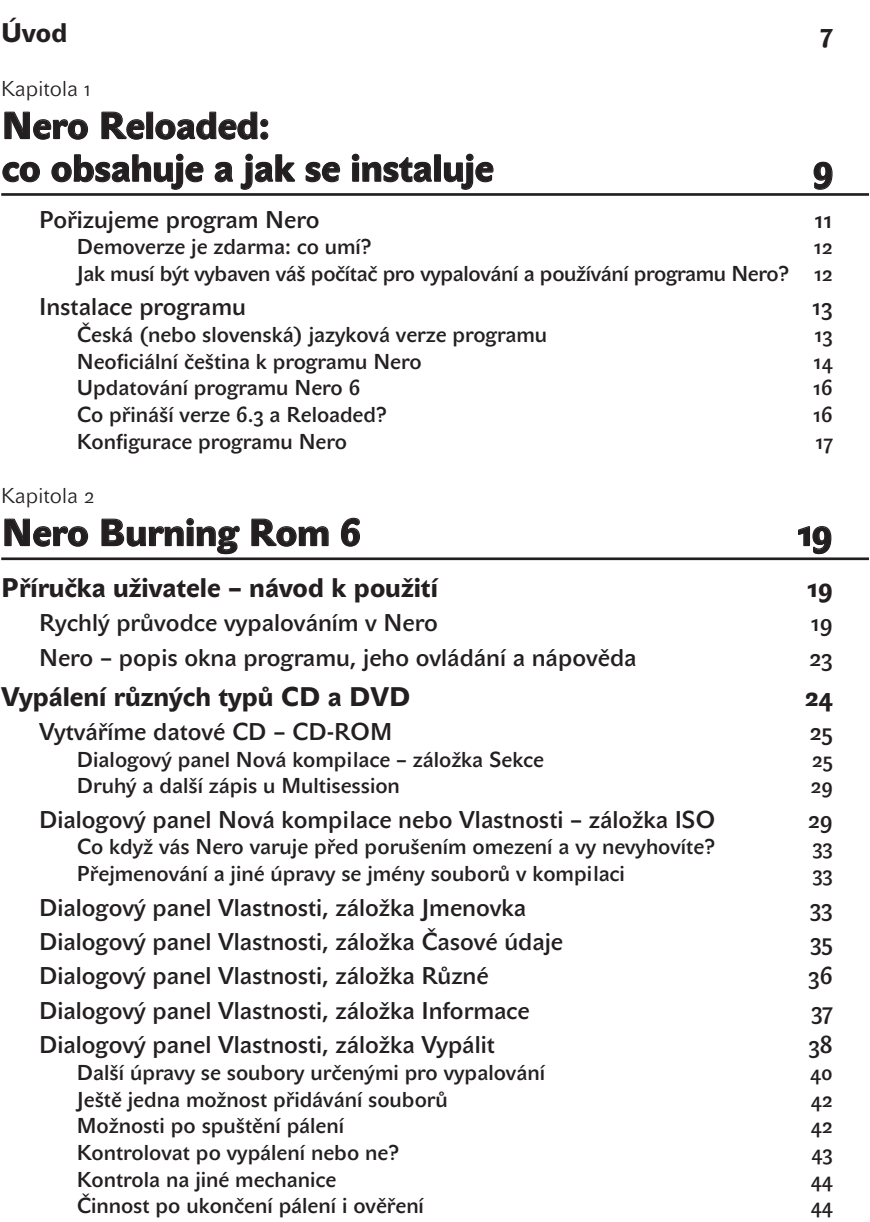

## **Obsah**

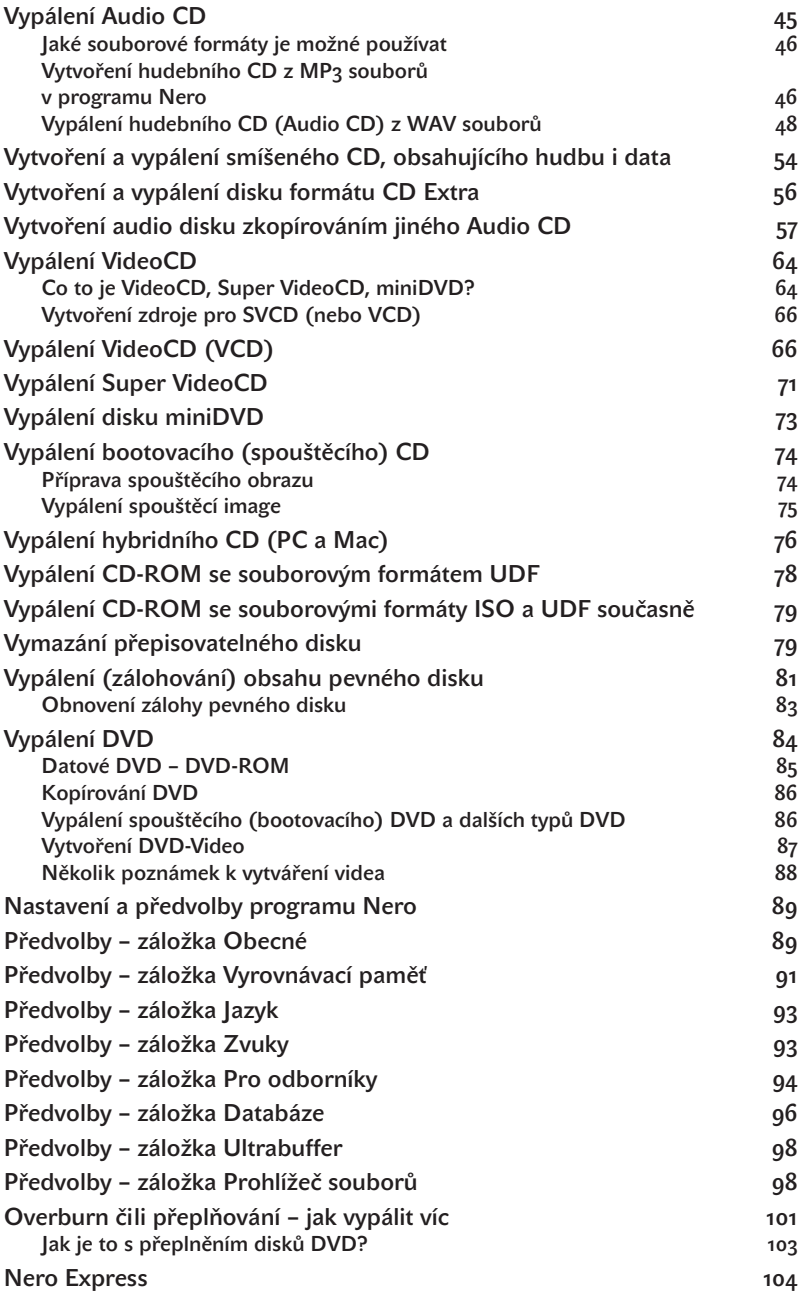

## Kapitola 3 Další programy balíku Nero Reloaded 107

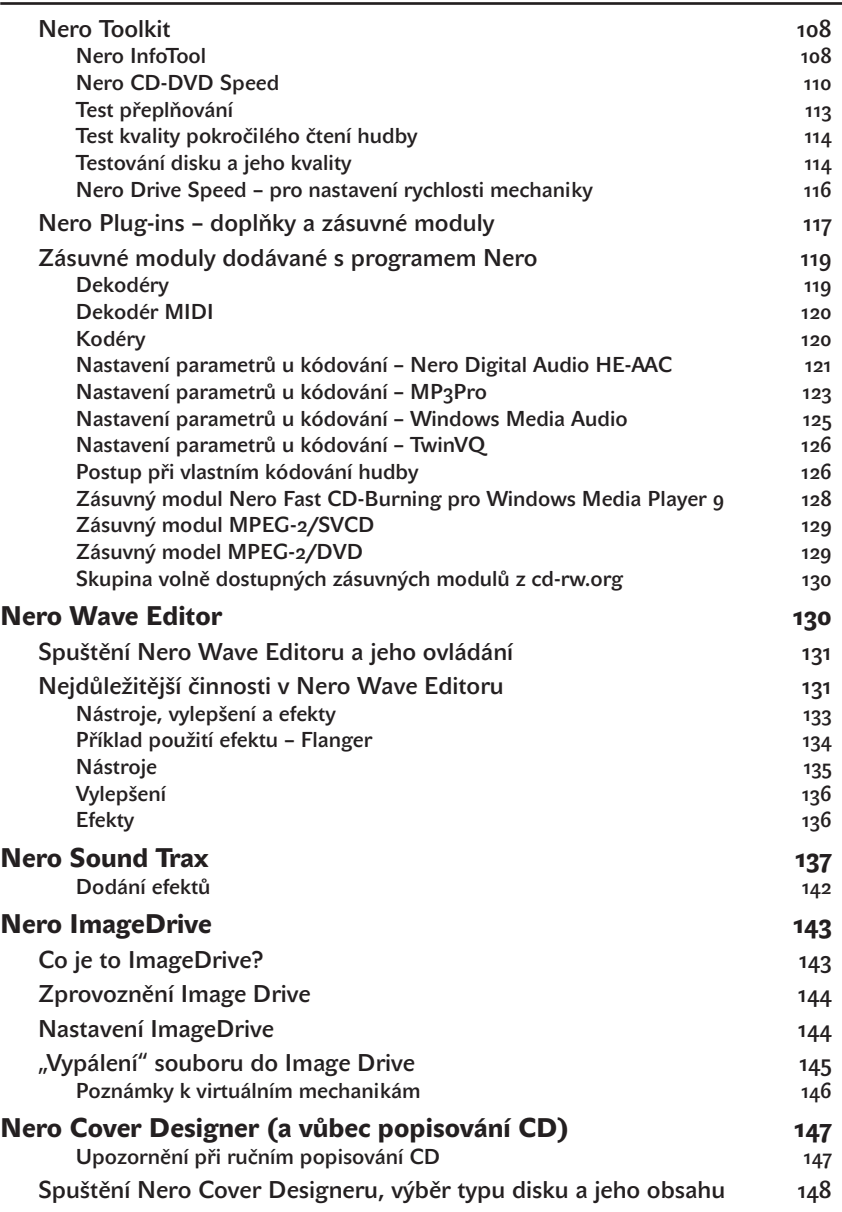

## **Obsah**

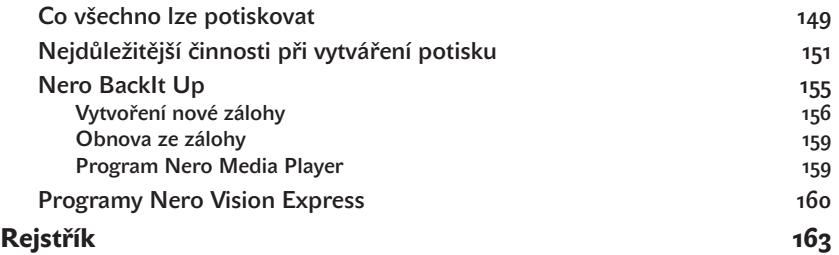